## Emacs/Jed-Kurzanleitung

Aufruf:

emacs [options] [file]

bzw.

jed [options] [file] xjed [options] [file]

Die meisten Editor-Kommandos enthalten Kombinationen zweier spezieller Tasten, der Metaund der Control-Taste, symbolisiert durch "M-" bzw. "^", mit anderen Tasten. Dabei müssen Meta und zugehörige Taste hintereinander gedrückt werden; bei Control werden beide Tasten gleichzeitig gedrückt. Als Meta-Taste wird in der Regel die Escape-Taste verwendet. Ist diese auf der Tastatur nicht vorhanden, kann Escape auch durch ^[ dargestellt werden.

Das Navigieren im File erfolgt mit Hilfe der Pfeiltasten, Page-Up/Down, Home und End; sollten Home und End nicht funktionieren, kann M-< bzw. M-> verwendet werden.

Die wichtigsten Befehlskürzel sind:

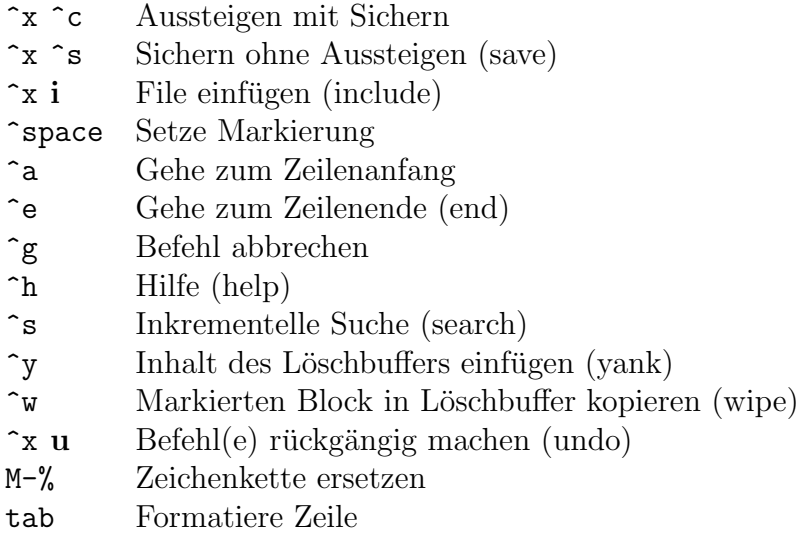